## **APPENDIX FOR THE PAPER TITLED AS**

#### **"A New Cohesion Metric and Restructuring Technique for Object Oriented Paradigm"**

by (author names removed)

**1. First Example Class – Class1**

### **a. Original Class to be Restructured**

```
1
2
3
4
5
6
7
8
9
10
11
12
13
14
15
16
17
18
19
20
21
22
23
24
25
26
27
28
29
30
31
32
33
34
35
36
37
38
39
40
41
42
43
44
45
46
47
     class Class1
     {
     private:
        int stk[100];
         int top;
        string funinvokes[100];
        int topInvok;
       time t rawtime;
        int x1, y1, x2, y2;
        void ErrorInSizeFunInvok()
         {
           cout<<"Index out of range!\n";
           cout<<"The Array has "<<topInvok
              <<" elements.\n";
         }
        void ErrorInSize()
      \{ cout<<"Index out of range!\n";
           cout<<"The Array has "<<top
               <<" elements.\n";
        }
     public:
        Class1(int left=0,int up=0, 
                int right=0,int bottom=0)
         {
           topInvok=0;
           time ( &rawtime );
           string t=string(ctime(&rawtime));
           string temp="Class1 invoked: ";
           temp+=t;
           PushFunInvok(temp);
           top=0;
           x1=left;
          y1=up; x2=right;
           y2=bottom;
        }
        \simClass1() {}
        int Height() 
        { 
           time ( &rawtime );
           string t=string(ctime(&rawtime));
           string temp="Height invoked: ";
           temp+=t;
           PushFunInvok(temp);
           return (y2-y1); 
       }
```

```
48
49
50
51
52
53
54
55
56
57
58
59
6Q
61
62
63
64
65
66
67
68
69
70
71
72
73
74
75
76
77
78
79
80
81
82
83
84
85
86
87
88
89
90
91
92
93
94
         int Width() 
         { 
           time ( &rawtime );
           string t=string(ctime(&rawtime));
           string temp="Width invoked: ";
           temp+=t;
           PushFunInvok(temp);
           return (x2-x1); 
       }
         int Area() 
         { 
           time ( &rawtime );
           string t=string(ctime(&rawtime));
           string temp="Area invoked: ";
           temp+=t;
           PushFunInvok(temp);
          int w=x2-x1;
          int h=y2-y1;
           int a=w*h;
           return a; 
       }
         int Perimeter() 
         { 
           time ( &rawtime );
           string t=string(ctime(&rawtime));
           string temp="Perimeter invoked:";
           temp+=t;
           PushFunInvok(temp);
          int w=x2-x1;
          int h=y2-y1;
           return 2*w+2*h;
         }
         void Clear() 
         {
           time ( &rawtime );
           string t=string(ctime(&rawtime));
          string temp="Clear invoked: ";
           temp+=t;
           PushFunInvok(temp);
           top=0;
         }
         void printAllInvoks()
         {
          for(int i=0; i<topInvok; i++)
           {
             string temp=funinvokes[i];
             cout<<temp;
```

```
95
96
97
98
99
100
101
102
103
104
105
106
107
108
109
110
111
112
113
114
115
116
117
118
119
120
121
122
123
124
125
126
127
128
129
130
131
132
133
134
135
136
137
138
139
140
141
142
143
144
145
146
147
148
149
150
          }
       }
        void PushFunInvok(std::string str)
       \mathfrak{t} if (topInvok < 100) 
          {
             funinvokes[topInvok]=str;
             topInvok++;
          }
           else
              ErrorInSizeFunInvok();
       }
        void Push(int i) 
       {
          time ( &rawtime );
           string t=string(ctime(&rawtime));
       string temp="Push invoked: "
;
           temp+=t;
           PushFunInvok(temp);
           if (top < 100) 
          {
             stk[top]=i;
             top++;
          }
           else
             ErrorInSize();
       }
        int Pop() 
       {
           time ( &rawtime );
           string t=string(ctime(&rawtime));
       string temp="Pop invoked: "
;
           temp+=t;
           PushFunInvok(temp);
          if (top > 0){
       top--
;
             int temp_int=stk[top];
             return temp_int; 
          }
          else
          {
             ErrorInSize();
             return
-
1
;
          }
       }
        int Size() 
       {
           time ( &rawtime );
           string t=string(ctime(&rawtime));
       string temp="Size invoked: "
;
          temp+=t;
           PushFunInvok(temp);
           return top;
       }
     };
```
# b. **Restructuring Process**

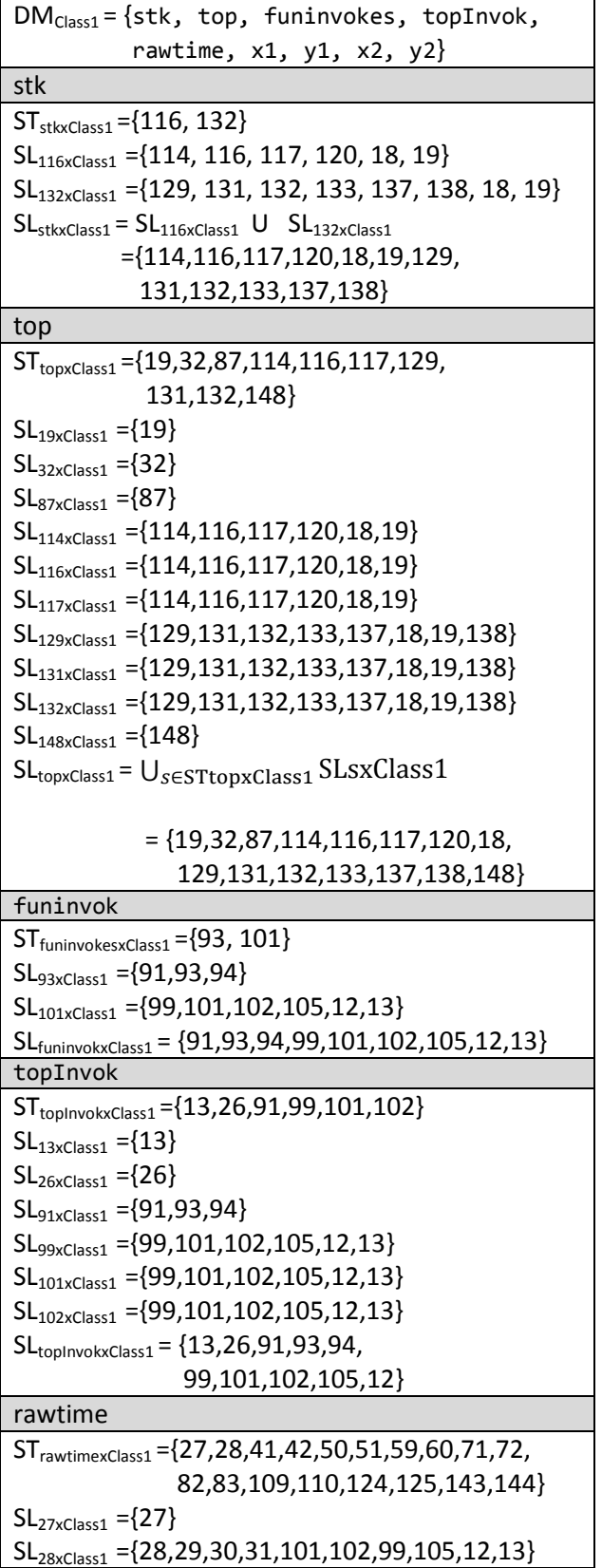

 $SL_{41xClass1} = \{41\}$ SL42xClass1 ={42,43,44,45,101,102,99,105,12,13}  $SL_{50xClass1} = \{50\}$ SL51xClass1 ={51,52,53,54,101,102,99,105,12,13} SL59xClass1 ={59}  $SL_{60xClass1} = \{60,61,62,63,101,102,99,105,12,13\}$  $SL_{71xClass1} = \{71\}$ SL72xClass1 ={72,73,74,75,101,102,99,105,12,13}  $SL_{82xClass1} = \{82\}$ SL83xClass1 ={83,84,85,86,101,102,99,105,12,13}  $SL_{109 \times Class1} = \{109\}$ SL110xClass1 ={110,111,112,113,101, 102,99,105,12,13}  $SL_{124xClass1} = \{124\}$ SL125xClass1 ={125,126,127,128,101, 102,99,105,12,13}  $SL_{143xClass1} = {143}$ SL144xClass1 ={144,145,146,147,101, 102,99,105,12,13} SLrawtimexClass1 ={27,28,29,30,31, 41,42,43,44,45,50, 51,52,53,54,59, 60,61,62,63,71,72, 73,74,75,82, 83,84,85,86, 109, 110, 111,112,113, 124,125,126,127,128, 143, 144,145,146,147, 101,102,99, 105,12,13}

# x1

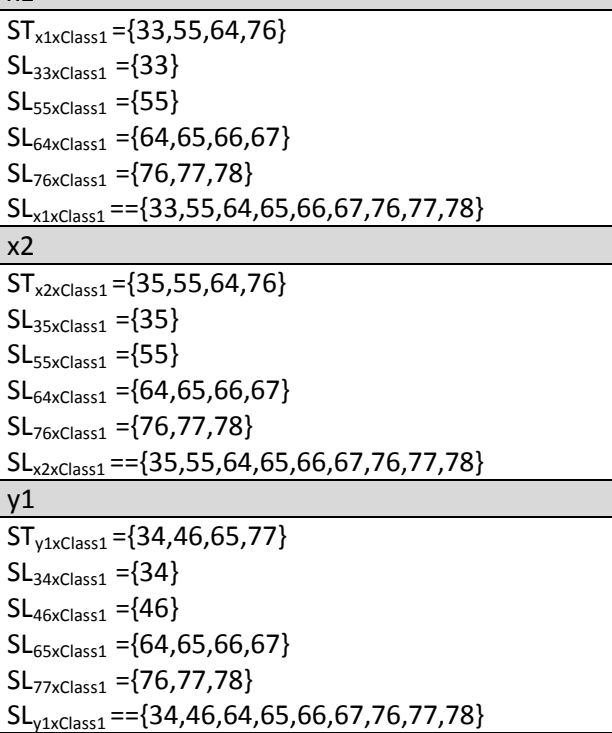

 $v<sub>2</sub>$  $ST_{y2xClass1} = \{36,46,65,77\}$  $SL_{36xClass1} = \{36\}$  $SL_{46xClass1} = {46}$  $SL_{65xClass1} = \{64, 65, 66, 67\}$ SL77xClass1 ={76,77,78}  $SL_{v2xClass1}$  =={36,46,64,65,66,67,76,77,78}

SLstkxClass1 ={114,116,117,120,18,19,129,131,132,133,137,138}

SLtopxClass1={19,32,87,114,116,117,120,18,129,131,132,133,137,138,148}

SLfuninvokxClass1 ={91,93,94,99,101,102,105,12,13}

SLtopInvokxClass1 ={13,26,91,93,94,99,101,102,105,12}

SLrawtimexClass1 ={27,28,29,30,31, 41,42,43,44,45, 50,51,52,53,54,59,60,61,62,63,71,72,73,74,75,82,83,84, 85,86,109, 110,111,112,113, 124,125,126,127,128,143, 144,145,146,147,101,102,99,105, 12,13}

SLx1xClass1 ={33,55,64,65,66,67,76,77,78}

 $SL_{x2xClass1} = \{35,55,64,65,66,67,76,77,78\}$ 

SLy1xClass1 ={34,46,64,65,66,67,76,77,78}

SLy2xClass1 ={36,46,64,65,66,67,76,77,78}

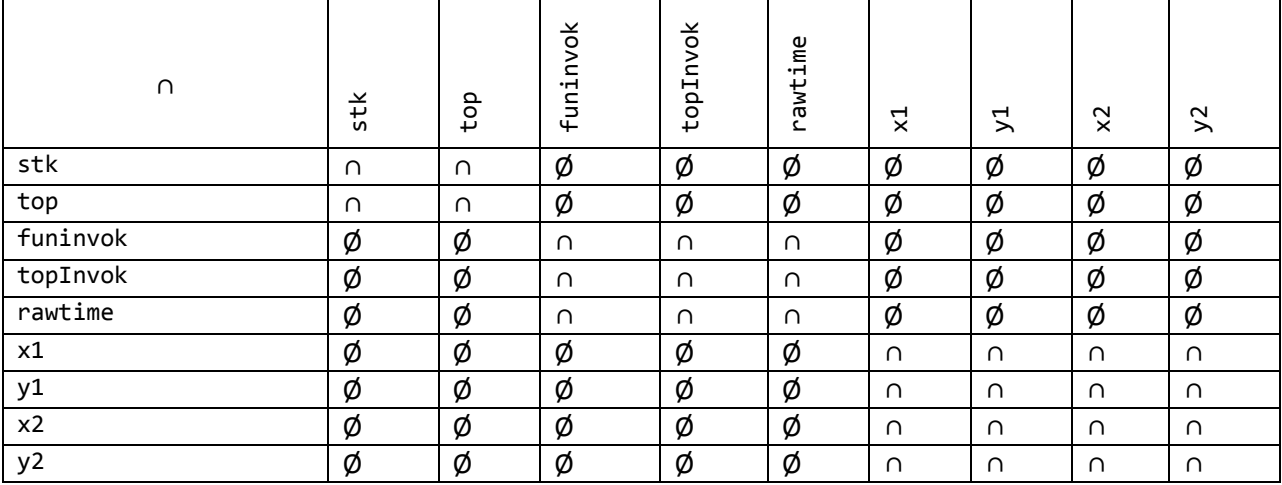

This table shows the intersections of slices of pairs of data members.  $\emptyset$  means the intersection is the empty set and ∩ means there are some elements in the intersection of the slices of two data members. From this table, we generated the DSG in Figure 8 of our paper.

**c. Restructured Version of The Code and** 

```
Restructured Original Class - Class1
1
2
3
4
5
6
7
8
9
10
11
12
13
14
15
16
17
18
19
20
21
22
23
24
25
26
27
28
29
30
31
32
33
34
35
36
37
38
39
40
41
42
43
44
45
46
47
48
49
50
51
52
53
54
      class Class1
      {
       private: 
         New1* n1; 
         New2* n2; 
         New3* n3;
         void ErrorInSizeFunInvok()
         {
              n2->fun2_1();
         }
         void ErrorInSize()
         {
              n1 - >fun1_1();
         }
       public:
         Class1(int left=0,int up=0, 
                  int right=0,int bottom=0)
         {
          n1=new New1();
          n2=new New2();
          n3=new New3(left,up,right,bottom);
         }
        ~\simClass1() {}
         int Height()
         {
          n2->fun2_2();
           return n3->fun3_1();
         } 
         int Width()
         {
           n2->fun2_3();
           return n3->fun3_2();
         } 
         int Area()
         {
          n2 - >fun2_4();
           return n3->fun3_3();
         }
         int Perimeter()
         {
          n2 - >fun2 5();
           return n3->fun3_4();
         }
         void Clear()
         {
          n2 - y fun2 6();
          n1 - >fun1_2();
         }
         void printAllInvoks()
         {
           n2->fun2_7();
         }
         void PushFunInvok(std::string str)
      \{
```

```
55
56
57
58
59
60
61
62
63
64
65
66
67
68
69
70
71
72
            n2->fun2_8(str);
         }
         void Push(int i)
         {
            n2->fun2_9();
           n1-\rightarrowfun1 3(i);
         }
         int Pop()
         {
            n2->fun2_10();
           return n1-\frac{1}{1} 4();
         }
         int Size()
         {
            n2->fun2_11();
           return n1-\frac{1}{1} 5();
         }
      };
                 Extracted Class 1
1
2
3
4
5
6
7
8
9
10
11
12
13
1415
16
17
18
19
20
21
22
23
24
25
26
27
28
29
30
31
32
33
34
35
36
      class New1
      {
       private:
         int stk[100];
         int top;
       public:
         New1()
         {
            top=0;
         }
        void fun11() {
            cout<<"Index out of range!\n";
            cout<<"The Array has "<<top
                     <<" elements.\n";
         }
         void fun1_2()
         {
              top=0;
         } 
         void fun1_3(int i)
         {
              if (top < 100) 
              {
                       stk[top]=i;
                       top++;
              }
              else
                       fun1_1();
         }
        int fun1_4() {
           if (top > 0) {
              top--;
              int temp_int=stk[top];
```

```
37
38
39
40
41
42
43
44
45
46
47
48
49
             return temp_int; 
           }
           else
           {
             fun1_1();
             return -1;
           }
         }
        int fun1_5() {
           return top;
         }
      };
                Extracted Class 2
1
2
3
4
5
6
7
8
9
10
11
12
13
14
15
16
17
18
19
20
21
2223
24
25
26
27
28
29
30
31
32
33
34
35
36
37
38
39
40
41
42
43
      class New2
      {
         private:
          string funinvokes[100];
           int topInvok;
          time t rawtime;
         public:
         New2()
         {
           topInvok=0;
           time ( &rawtime );
           string t=string(ctime(&rawtime));
           string temp="Class1 invoked: ";
           temp+=t;
          fun2 8(temp);
         }
         void fun2_1()
         {
            cout<<"Index out of range!\n";
            cout<<"The Array has "<<topInvok
                 <<" elements.\n";
         }
         void fun2_2()
         {
           time ( &rawtime );
           string t=string(ctime(&rawtime));
           string temp="Height invoked: ";
           temp+=t;
           fun2_8(temp);
         }
         void fun2_3()
         {
           time ( &rawtime );
           string t=string(ctime(&rawtime));
           string temp="Width invoked: ";
           temp+=t;
          fun2 8(temp);
         }
         void fun2_4()
         {
           time ( &rawtime );
           string t=string(ctime(&rawtime));
           string temp="Area invoked: ";
```

```
44
45
46
47
48
49
50
51
52
53
54
55
56
57
58
59
60
61
62
63
64
65
66
67
68
69
70
71
72
73
74
75
76
77
78
79
80
81
82
83
84
85
86
87
88
89
90
91
92
93
94
95
96
97
98
99
100
101
           temp+=t;
          fun2 8(temp);
         }
         void fun2_5()
         {
           time ( &rawtime );
           string t=string(ctime(&rawtime));
           string temp="Perimeter invoked:";
           temp+=t;
           fun2_8(temp);
         }
         void fun2_6()
         {
           time ( &rawtime );
           string t=string(ctime(&rawtime));
           string temp="Clear invoked: ";
           temp+=t;
          fun2 8(temp);
           }
         void fun2_7()
         {
           for(int i=0; i<topInvok; i++)
           {
             string temp=funinvokes[i];
             cout<<temp;
           }
         }
         void fun2_8(string str)
         {
           if (topInvok < 100) 
           {
             funinvokes[topInvok]=str;
             topInvok++;
           }
           else
             fun2_1();
         }
         void fun2_9()
         {
           time ( &rawtime );
           string t=string(ctime(&rawtime));
           string temp="Push invoked: ";
           temp+=t;
           fun2_8(temp);
         }
         void fun2_10()
         {
           time ( &rawtime );
           string t=string(ctime(&rawtime));
           string temp="Pop invoked: ";
           temp+=t;
          fun2 8(temp);
         }
         void fun2_11()
         {
           time ( &rawtime );
           string t=string(ctime(&rawtime));
           string temp="Size invoked: ";
```
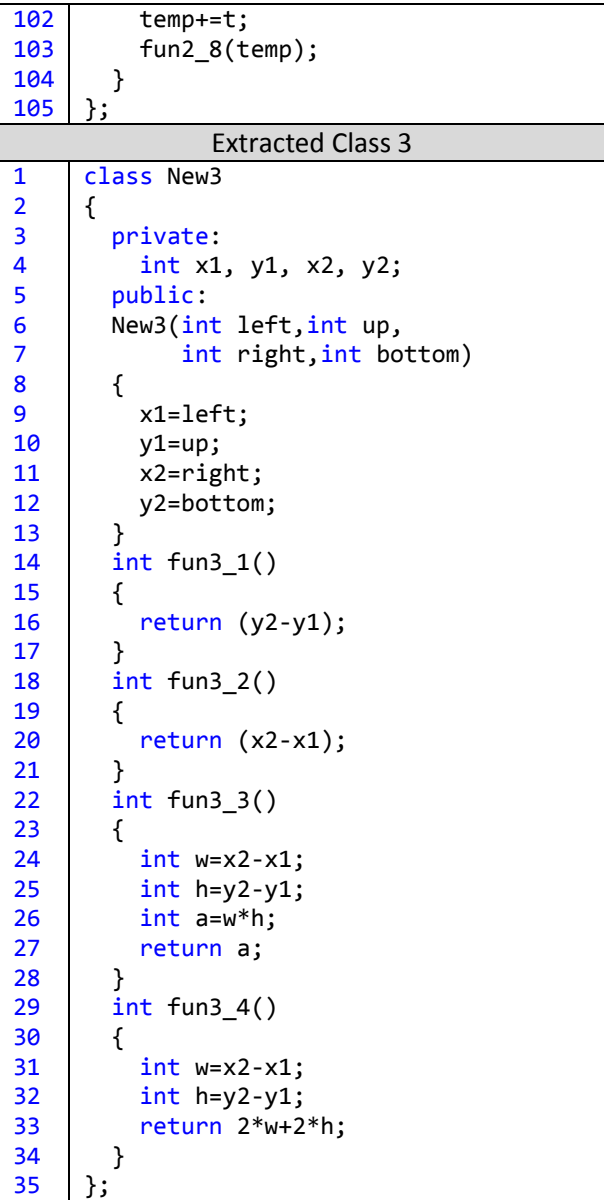

Notice that these three classes are not dependent on the original class that they were extracted from, therefore they are reusable. Following is the client code that we run on both of the versions of the code to verify that our restructuring does not alter program's functional behavior.

```
Client Code
#include "Original.h"
int main()
{
Class1 c(10,10,15,15);
for(int i=0; i<1000; i++) 
     for(int j=0; j<10000; j++);
cout<<"Area= "<<c.Area()<<"\n";
cout<<"Height= "<<c.Height()<<"\n";
cout<<"Perimeter= "<<c.Perimeter()<<"\n";
cout<<"Width= "<<c.Width()<<"\n";
   for(int i=0; i<10000; i++) 
     for(int j=0; j<10000; j++);
c.Push(8);c.Push(0);
   for(int i=0; i<10000; i++) 
     for(int j=0; j<1000; j++);
c.Push(10);
cout<<"Pop= "<<c.Pop()<<"\n";
    for(int i=0; i<10000; i++) 
    for(int j=0; j<10000; j++);
cout<<"Pop="<<c.Pop()<<"\n";
cout<<"Pop= "<<c.Pop()<<"\n";
    for(int i=0; i<10000; i++) 
     for(int j=0; j<10000; j++);
c.Perimeter();
cout<<"Pop= "<<c.Pop()<<"\n";
    for(int i=0; i<10000; i++) 
     for(int j=0; j<10000; j++);
c.printAllInvoks();
    return 0;
}
```
Please verify that the following two outputs generated from running this client code using both original and restructured versions are functionally identical.

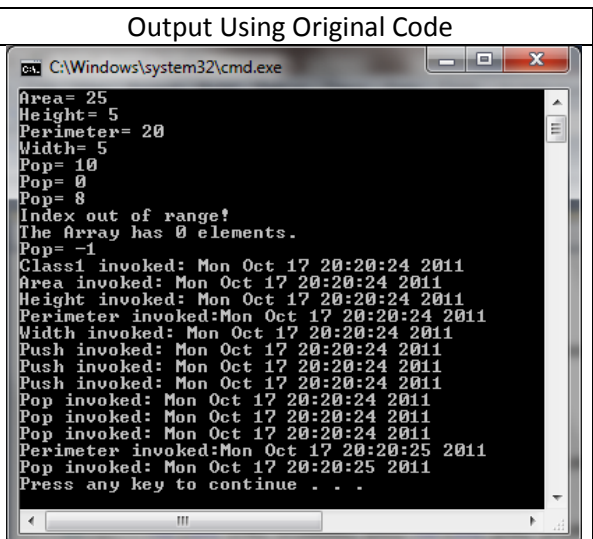

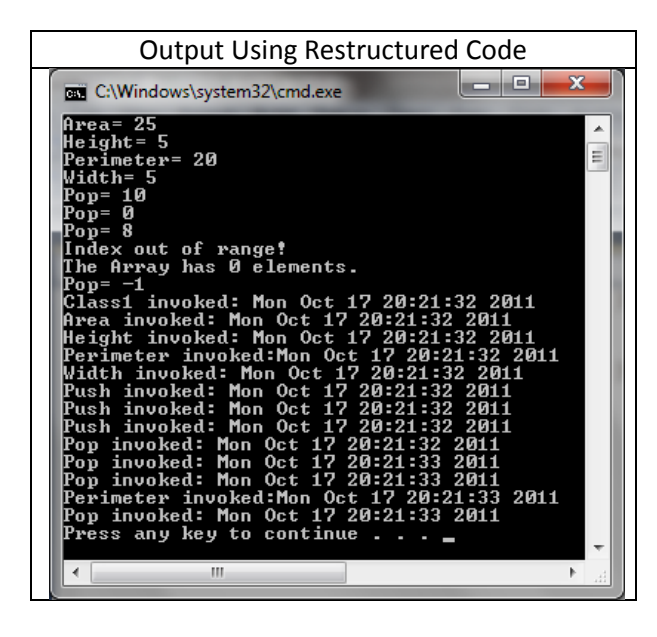

# **2. Second Example Class – Toker**

```
1
2
3
4
5
6
7
8
9
10
11
12
13
14
15
16
17
18
19
20
21
22
23
24
25
26
27
28
29
30
31
32
33
     class Toker
     {
        public:
        enum mode { code, xml, custom };
        Toker(const std::string& src = "", bool isFile = true)
        {
            prevprevChar=prevChar=currChar=numLines=braceCount=nextChar=0;
            doReturnComments=EndQuoteCounter=false; 
            doReturnSingleQuotesAsToken=true;
            pIn=0;
             _state=default_state;
          if(src.length() > 0) {
             if(!attach(src, isFile))
             {
               std::string temp = std::string("can't open ") + src;
               throw std::exception(temp.c_str());
             }
           }
          scTok = "()[]{}; \ldotsn";
          if(\text{mode} == \text{xm})scTok = "<>!" + scTok; }
        ~Toker()
        {
           if(pIn)
           {
             pIn->clear();
             std::ifstream* pFs = dynamic_cast<std::ifstream*>(pIn);
             if(pFs)
             {
               pFs->close();
       }
```

```
34
35
36
37
38
39
40
41
42
43
44
45
46
47
48
49
50
51
52
53
54
55
56
57
58
59
60
61
62
63
64
65
66
67
68
69
70
71
72
73
74
75
76
77
78
79
80
81
82
83
84
85
86
87
88
89
90
91
             delete pIn;
         }
       }
        void setMode(mode md)
       { 
          mode = md; scTok = "()[]{};.
\n"
;
         if( mode == xml)sctok = "<|" + scTok;}
        void setSingleCharTokens(std::string tokChars)
        { 
          _mode = custom; 
          scTok = tokChars;
       }
      bool attach(const std::string& filename, bool isFile = true
)
       {
          if(pIn && isFile)
         {
      pIn
->clear();
             std::ifstream* pFs = dynamic_cast<std::ifstream*>(pIn);
             if(pFs)
            {
      pFs
->close();
            }
         }
          if(isFile)
            pIn = new std::ifstream(filename.c_str());
          else
           pIn = new std::istringstream(filename.c str());
      return pIn
->good();
       }
        std::string getTok()
       {
      std::string tok = ""
;
          stripWhiteSpace();
          if(isSingleCharTok(nextChar))
         {
             getChar();
            tok.append(1,currChar);
            return tok;
         }
          do
         {
             if(isFileEnd())
               return tok;
             getChar();
             if(isBeginComment())
            {
              if(tok.length() > 0){
      this
->putback(currChar);
                 return tok;
              }
               tok = eatComment();
               if(doReturnComments)
                 return tok;
               else
```

```
92
93
94
95
96
97
98
99
100
101
102
103
104
105
106
107
108
109
110
111
112
113
114
115
116
117
118
119
120
121
122
123
124
125
126
127
128
129
130
131
132
133
134
135
136
137
138
139
140
141
142
143
144
145
146
147
148
149
              {
      tok = ""
;
      continue
;
              }
            }
            if(isBeginQuote())
           {
              if(tok.length() > 0){
      this
->putback(currChar);
                return tok;
              }
             tok = eatQuote();
              return tok;
           }
           if(!isspace(currChar))
              tok.append(1,currChar);
         } while(!isTokEnd() || tok.length() == 0);
          return tok;
       }
     void returnComments(bool doReturn = true)
       \mathfrak{t} doReturnComments = doReturn;
       }
       void returnSingleQuotedStringAsToken(bool doCollect=true
)
        { 
          doReturnSingleQuotesAsToken = doCollect; 
      scTok += 
"
\'"
;
       }
        int& lines()
        { 
          return numLines; 
       }
        int braceLevel()
       {
          return braceCount; 
       }
        bool isFileEnd()
        { 
      return (nextChar == 
-1); 
       }
        int peek()
       {
         if(putbacks.size() > 0) return putbacks[putbacks.size()
-1];
          else
      return pIn
->peek();
     }// peek at next char (not token)
        void putback(int ch)
       {
          putbacks.push_back(ch);
         nextChar = ch; currChar = prevChar;
          prevChar = prevprevChar;
        } // put back char on stream (not token)
        enum state { default_state, comment_state, quote_state };
     private
:
```

```
150
152
152
152
153
154
155
156
157
158
159
160
161
162
163
164
165
166
167
168
169
170
171
172
173
174
175
176
177
178
179
180
181
182
183
184
185
186
187
188
189
190
191
192
193
194
195
196
197
198
199
200
201
202
203
204
205
206
        std::istream* pIn;
        char prevprevChar, prevChar, currChar, nextChar;
        std::string scTok;
       std::vector<char> putbacks;
        int numLines;
        int braceCount;
        bool doReturnComments;
        bool doReturnSingleQuotesAsToken;
        bool aCppComment;
        enum state _state;
       mode mode;
        bool EndQuoteCounter;
        bool aSingleQuote;
        // private helper functions
        int get()
        {
          if(putbacks.size() > 0) {
            char ch = putbacks.front();
             putbacks.pop_back();
             return ch;
           }
           return pIn->get();
        }
        bool getChar()
        {
           char oldNext = nextChar;
           prevprevChar = prevChar;
           prevChar = currChar;
          currChar = this \rightarrow get();
          nextChar = this - <i>speed()</i>;\_ASSERT(currChar == oldNext || oldNext == 0);
          if(curreChar == '\n') ++numLines;
          if(currChar == '{' && _state == default\_state) ++braceCount;
          if(currChar == '}' && _state == default_state)
             --braceCount;
           return !pIn->eof();
        }
        bool isSingleCharTok(char ch)
        {
           if(scTok.find(ch) < scTok.length())
             return true;
           return false;
        }
        bool isTokEnd()
      {
          if(isspace(nextChar))
             return true;
           if(isSingleCharTok(nextChar) || isSingleCharTok(currChar))
             return true;
           if(isIdentifierChar(currChar) && !isIdentifierChar(nextChar))
             return true;
           if(!isIdentifierChar(currChar) && isIdentifierChar(nextChar))
             return true;
           if(isFileEnd())
             return true;
```

```
207
208
209
210
211
212
213
214
215
216
217
218
219
220
221
222
223
224
225
226
227
228
229
230
231
232
233
234
235
236
237
238
239
240
241
242
243
244
245
246
247
248
249
250
251
252
253
254
255
256
257
258
259
260
261
262
263
264
           return false;
         }
        void stripWhiteSpace()
       \mathfrak{t}if(nextChar == ' \n'\n return;
          while(isspace(nextChar) && nextChar != '\n')
           {
             getChar();
           }
       }
        bool isIdentifierChar(char ch)
        {
          if(isalpha(ch) || ch == '-' || isdigit(ch)) return true;
           return false;
        }
        bool isBeginComment()
        {
          if(prevChar != '\\' && currChar == '/' && nextChar == '*')
           {
             aCppComment = false;
             return true;
           }
          if(prevChar != '\\' && currChar == '/' && nextChar == '/')
           {
             aCppComment = true;
             return true;
           }
           return false;
        }
        bool isEndComment()
        {
          if(aCppComment & current) l = '\\\' & % a nextChar = '\n' return true;
          if(!aCppComment && prevChar != '\\' && currChar == '*' && nextChar == '/')
             return true;
           return false;
        }
       std::string eatComment()
        {
           _state = comment_state;
           std::string tok(1,currChar);
           while(!isEndComment() && pIn->good())
           {
             getChar();
             tok.append(1,currChar);
           }
          if(!aCppComment)
           {
             getChar();
             tok.append(1,currChar);
           }
           _state = default_state;
          return tok;
        }
        bool isBeginQuote()
       {
```

```
265
266
267
268
269
270
271
272
273
274
275
276
277
278
279
280
281
282
283
284
285
286
287
288
289
290
291
292
293
294
295
296
297
298
299
300
301
302
303
304
305
306
307
308
309
310
311
312
313
314
315
316
317
318
319
320
          if(prevChar != '\\' & & currChar == '\\' & & doReturnSingleQuotesAsToken) {
             aSingleQuote = true;
             return true;
       }
          if(prevChar != '\\ \& current function == '\\'') {
             aSingleQuote = false;
             return true;
           }
           return false;
         }
        bool isEndQuote()
        {
          if(currChar == '\\^') {
            if(prevChar=="\wedge") EndQuoteCounter = !EndQuoteCounter;
            else
               EndQuoteCounter = false;
           }
           else
             EndQuoteCounter = true;
          if(prevChar == '\\' \ | \ | \ currentChar != '\\' {
            if(aSingleQuote && nextChar == '\{''} && EndQuoteCounter)
             {
               EndQuoteCounter = false;
               return true;
             }
             if(!aSingleQuote && nextChar == '\"' && EndQuoteCounter)
             {
               EndQuoteCounter = false;
               return true;
             }
           }
           return false;
        }
        std::string eatQuote()
        {
           _state = quote_state;
           std::string tok(1,currChar);
           while(!isEndQuote())
           {
             getChar();
             tok.append(1,currChar);
           }
           getChar();
           tok.append(1,currChar);
           _state = default_state;
           return tok;
        }
        // prohibit copying and assignment
        Toker(const Toker &tkr);
        Toker& operator=(const Toker&);
     };
```